#### МИНИСТЕРСТВО ЦИФРОВОГО РАЗВИТИЯ, СВЯЗИ И МАССОВЫХ КОММУНИКАЦИЙ РОССИЙСКОЙ ФЕДЕРАЦИИ

#### ФЕДЕРАЛЬНОЕ ГОСУДАРСТВЕННОЕ БЮДЖЕТНОЕ ОБРАЗОВАТЕЛЬНОЕ УЧРЕЖДЕНИЕ ВЫСШЕГО ОБРАЗОВАНИЯ «САНКТ-ПЕТЕРБУРГСКИЙ ГОСУДАРСТВЕННЫЙ УНИВЕРСИТЕТ ТЕЛЕКОММУНИКАЦИЙ ИМ. ПРОФ. М. А. БОНЧ-БРУЕВИЧА» (СПбГУТ)

Санкт-Петербургский колледж телекоммуникаций им. Э.Т. Кренкеля

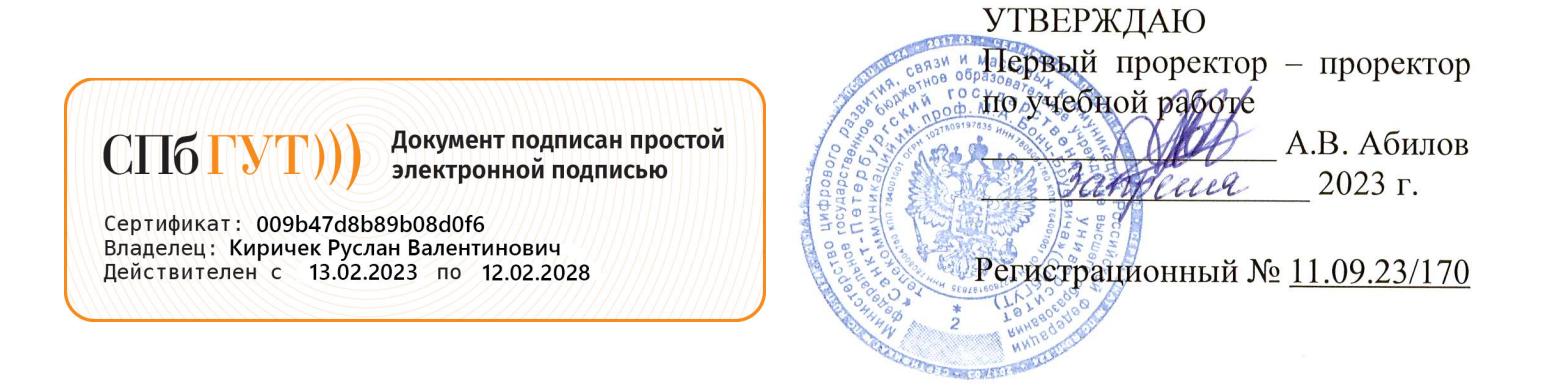

# РАБОЧАЯ ПРОГРАММА

# ПМ.04. ВЫПОЛНЕНИЕ РАБОТ ПО ОДНОЙ ИЛИ НЕСКОЛЬКИМ ПРОФЕССИЯМ РАБОЧИХ, ДОЛЖНОСТЯМ СЛУЖАЩИХ

(наименование профессионального модуля)

по специальности

10.02.04 Обеспечение информационной безопасности телекоммуникационных систем (код и наименование специальности)

> квалификация техник по защите информации

> > Санкт-Петербург 2023

Рабочая программа составлена в соответствии с ФГОС среднего профессионального образования и учебным планом программы подготовки специалистов среднего звена (индекс - ПМ.04) по специальности 10.02.04 Обеспечение информационной безопасности телекоммуникационных систем, утверждённым ректором ФГБОУ ВО «Санкт-Петербургский государственный университет телекоммуникаций им. проф. М.А. Бонч-Бруевича» 30 марта 2023 г., протокол № 3.

Составители: Преподаватель

А.И. Рожков (подпись)

СОГЛАСОВАНО Главный специалист НТБ УИОР

(подинсь)

Р.Х. Ахтреева

ОБСУЖДЕНО

на заседании предметной (цикловой) комиссии № 9 (Информационной безопасности телекоммуникационных систем)

1 февраля 2023 г., протокол № 6

Председатель предметной (цикловой) комиссии:

Н.В.Кривоносова

(подпись)

ОДОБРЕНО

Методическим советом Санкт-Петербургского колледжа телекоммуникаций им. Э.Т. Кренкеля

8 февраля 2023 г., протокол № 3

Заместитель директора по учебной работе колледжа СПб ГУТ

СОГЛАСОВАНО Директор колледжа СПб ГУТ

СОГЛАСОВАНО Директор департамента ОКОД

(подпись)

Т.Н. Сиротская

Н.В. Калинина

(подпись)

С.И. Ивасишин

(подпись)

# **СОДЕРЖАНИЕ**

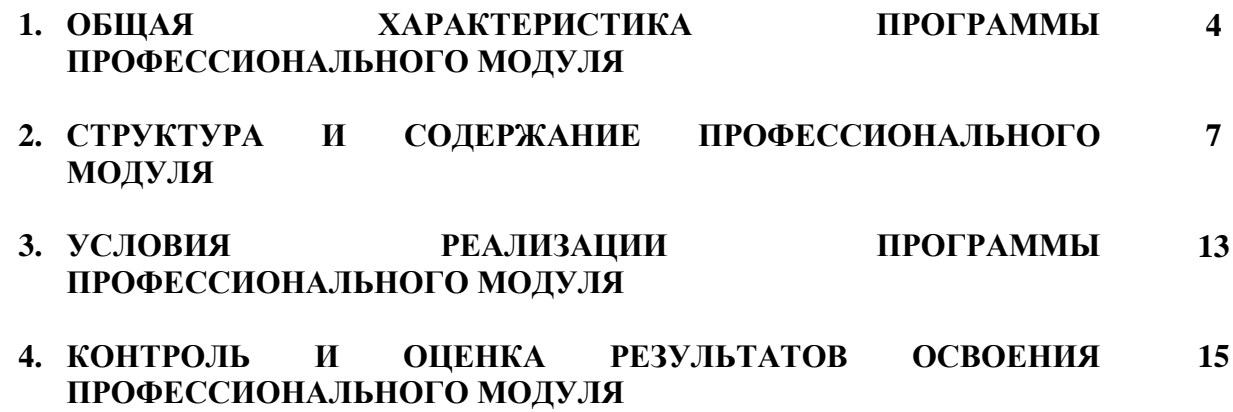

# **1. ОБЩАЯ ХАРАКТЕРИСТИКА РАБОЧЕЙ ПРОГРАММЫ ПРОФЕССИОНАЛЬНОГО МОДУЛЯ ПМ.04 ВЫПОЛНЕНИЕ РАБОТ ПО ОДНОЙ ИЛИ НЕСКОЛЬКИМ ПРОФЕССИЯМ РАБОЧИХ, ДОЛЖНОСТЯМ СЛУЖАЩИХ**

### **1.1 Область применения рабочей программы**

Рабочая программа профессионального модуля – является частью программы подготовки специалистов среднего звена в соответствии с ФГОС по специальности СПО 10.02.04 Обеспечение информационной безопасности телекоммуникационных систем.

#### **1.2 Цель и планируемые результаты освоения профессионального модуля**

В результате изучения профессионального модуля студент должен освоить вид деятельности «Выполнение работ по одной или нескольким профессиям рабочих, должностям служащих» (по профессии «Оператор электронно-вычислительных и вычислительных машин») и соответствующие ему общие компетенции и профессиональные компетенции:

1.2.1 Перечень общих компетенций и личностных результатов реализации программы воспитания

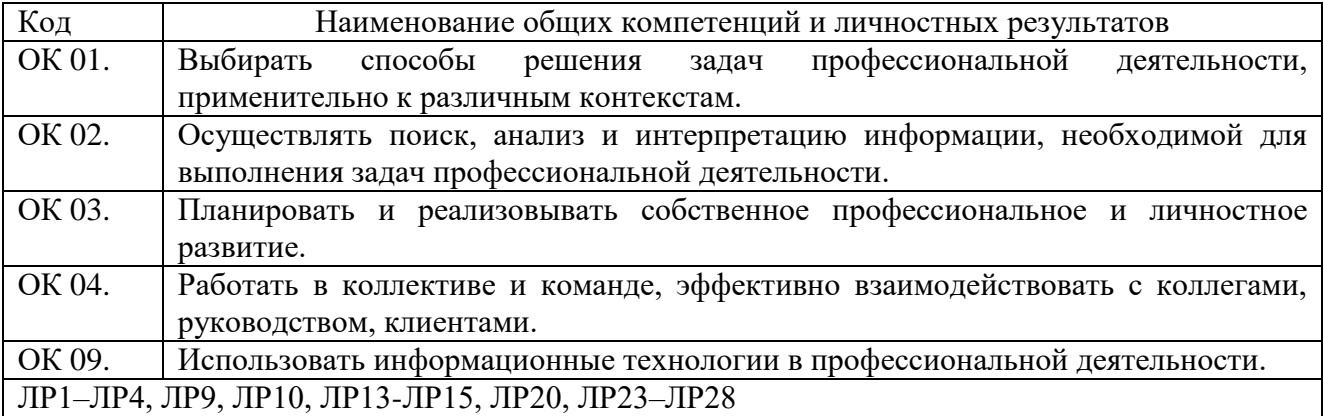

#### 1.1.2 Перечень профессиональных компетенций

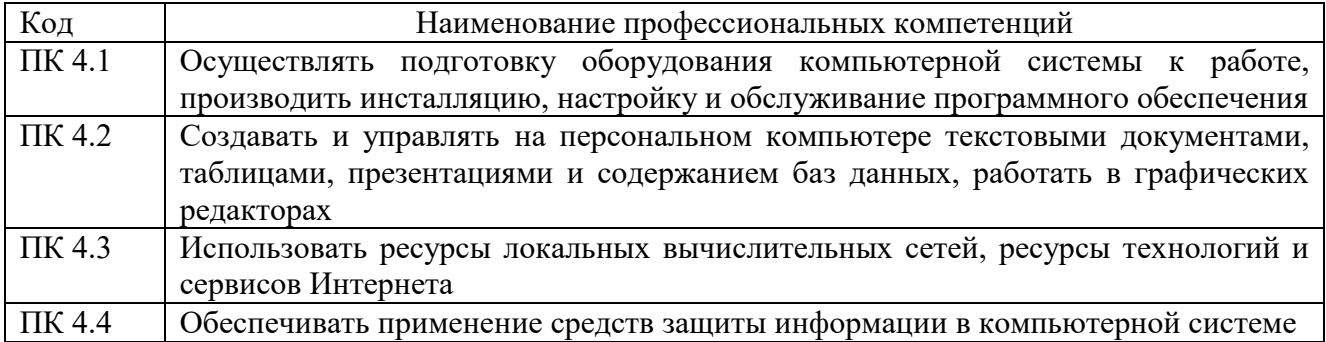

#### 1.1.3. В результате освоения профессионального модуля студент должен:

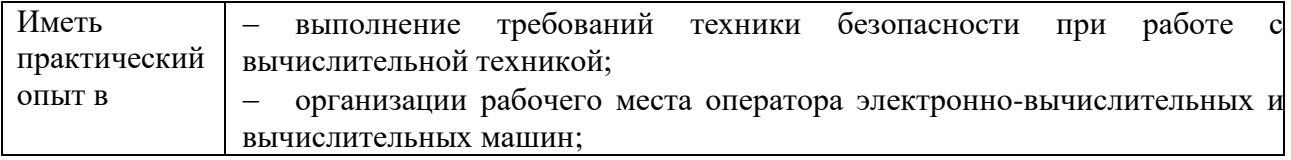

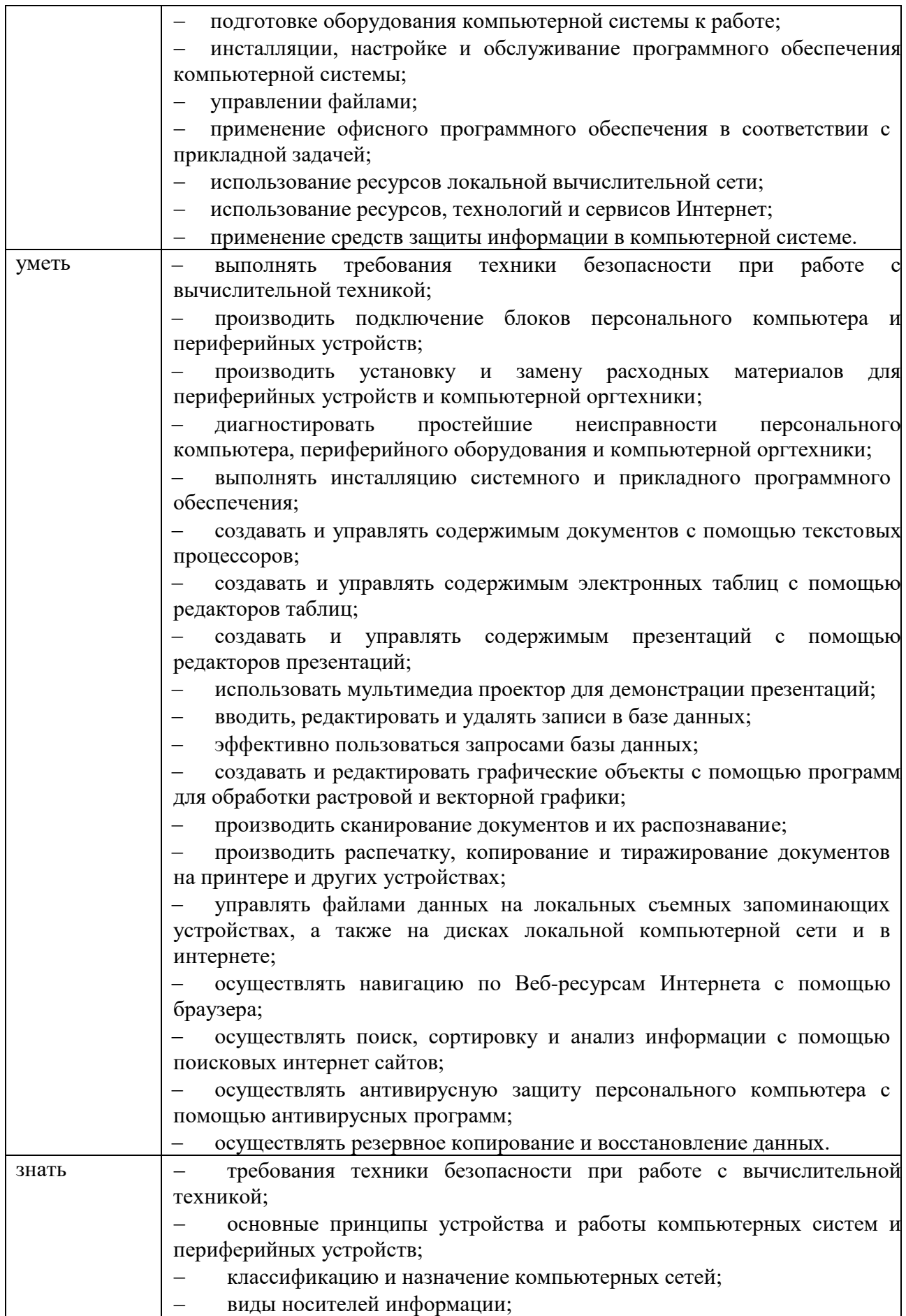

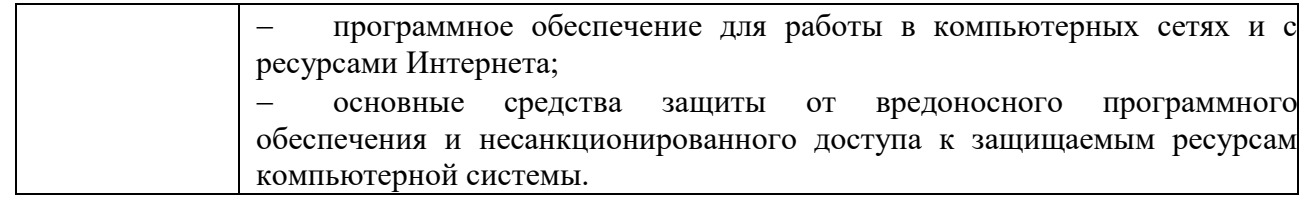

## **1.2. Количество часов, отводимое на освоение профессионального модуля**

# Всего часов: **210 часов.**

Из них на освоение МДК**:**

- **МДК.04.01.** Технология выполнения работ- **48 часа;**
- на практики учебную и производственную **144 часа.**

# **2. СТРУКТУРА И СОДЕЖАНИЕ УЧЕБНОЙ ДИСЦИПЛИНЫ**

# **2.1 Объем учебной дисциплины и виды учебной работы**

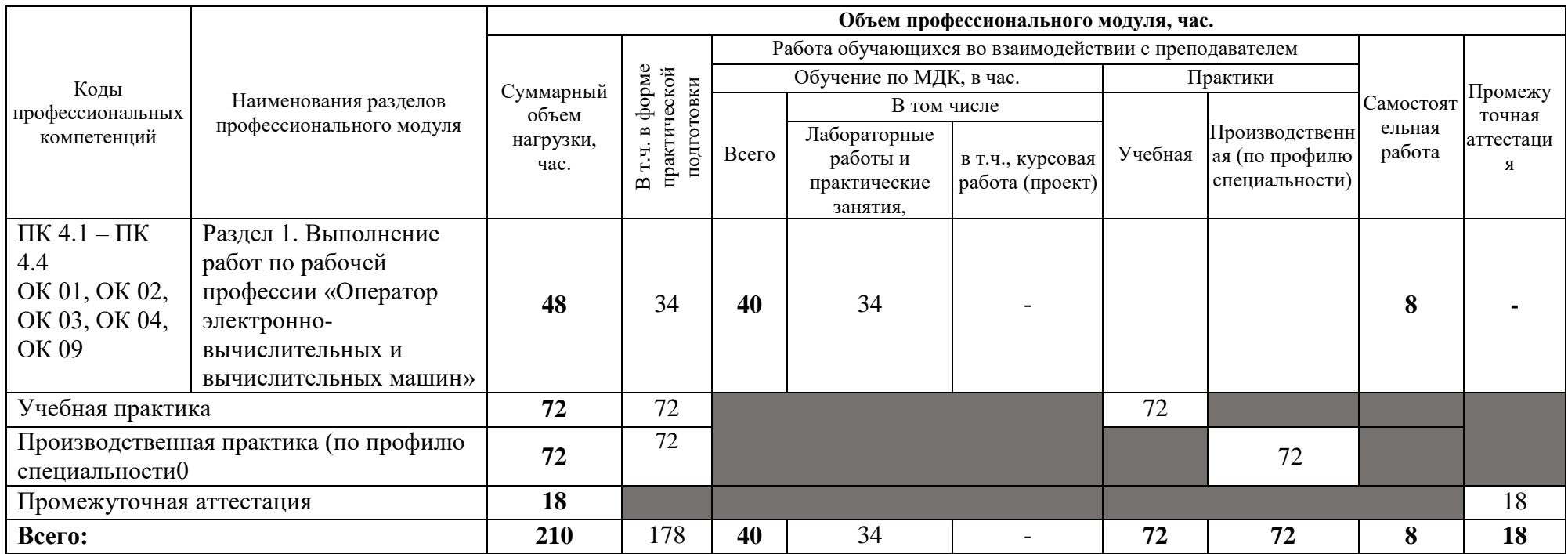

# **2.2 Тематический план и содержание профессионального модуля**

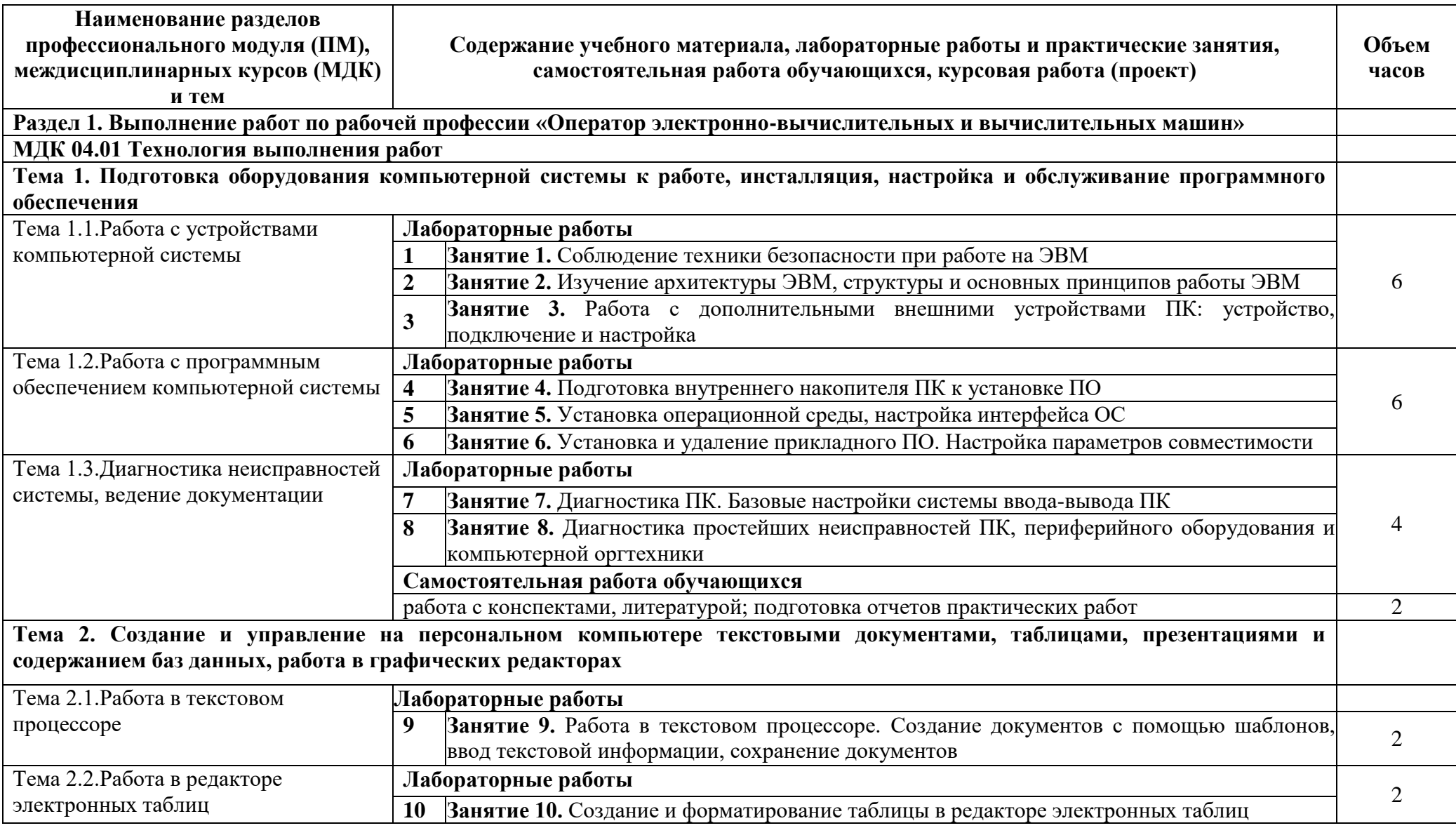

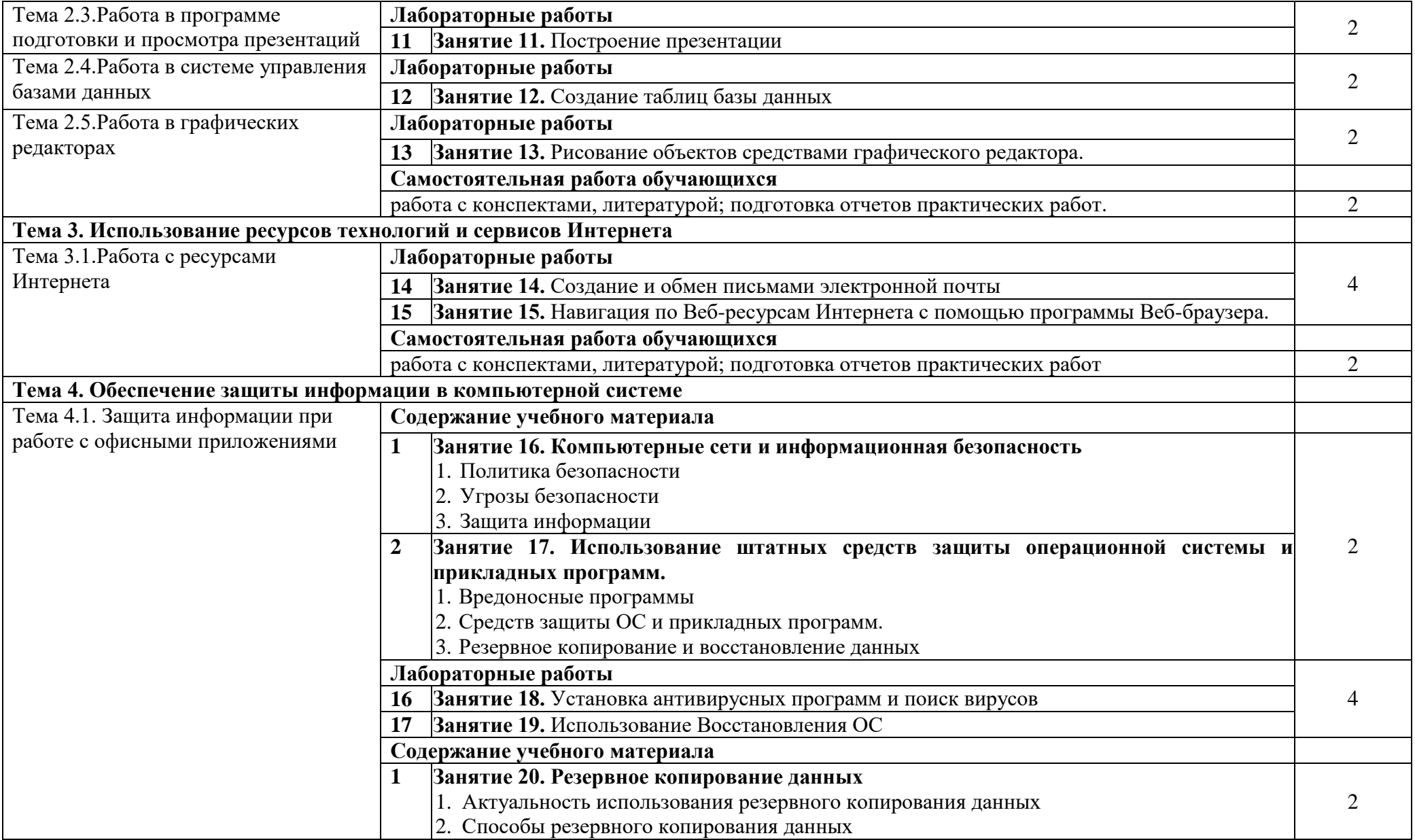

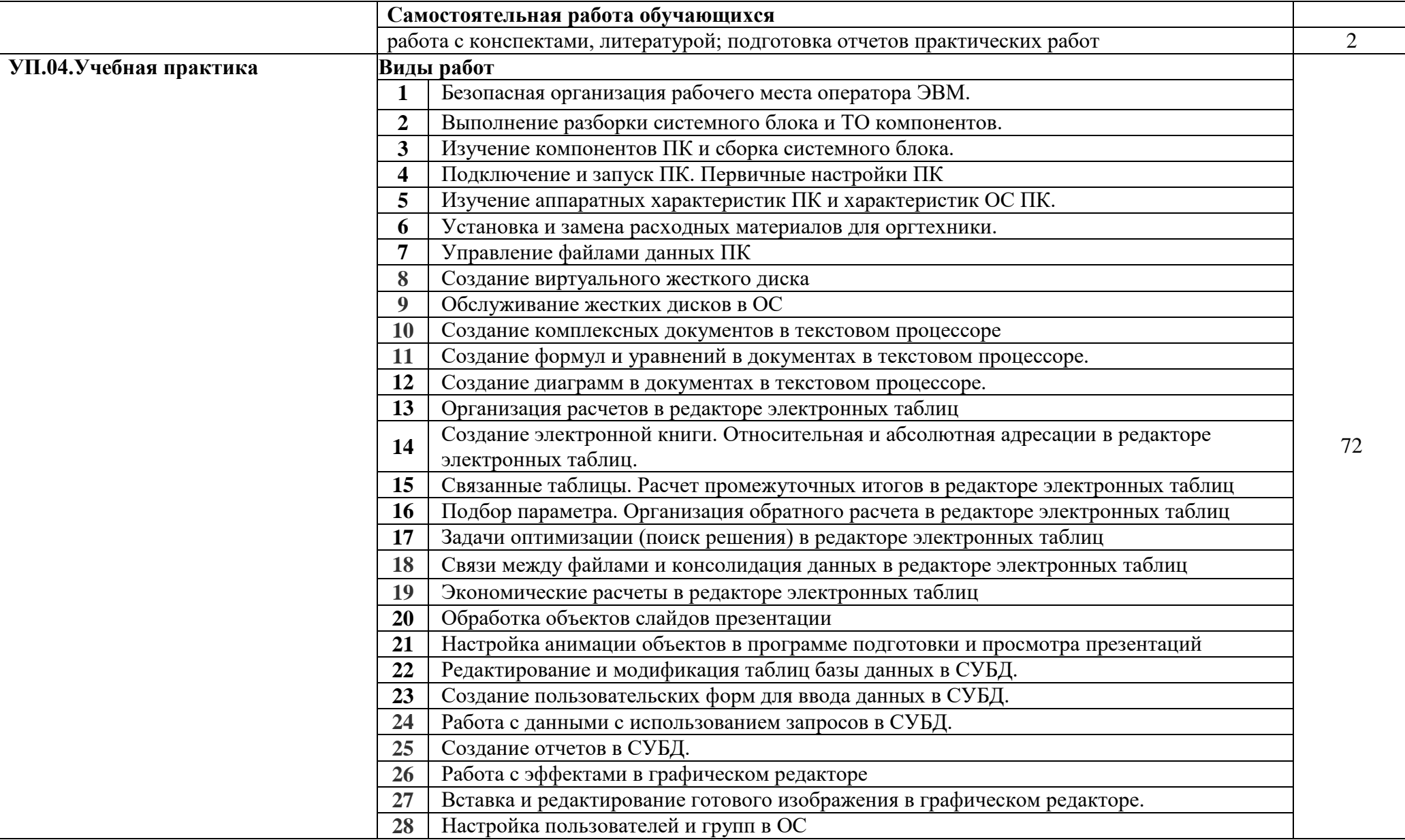

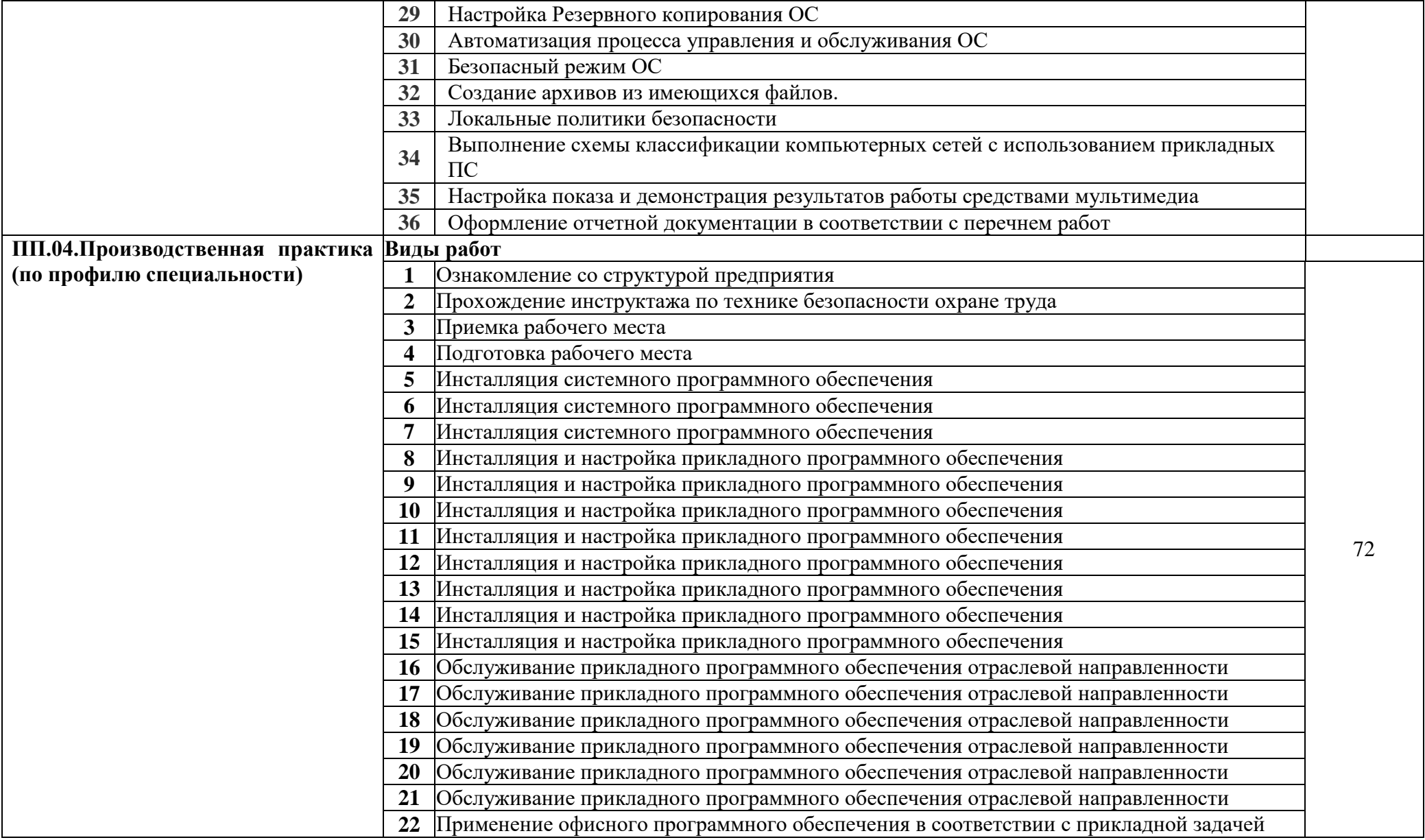

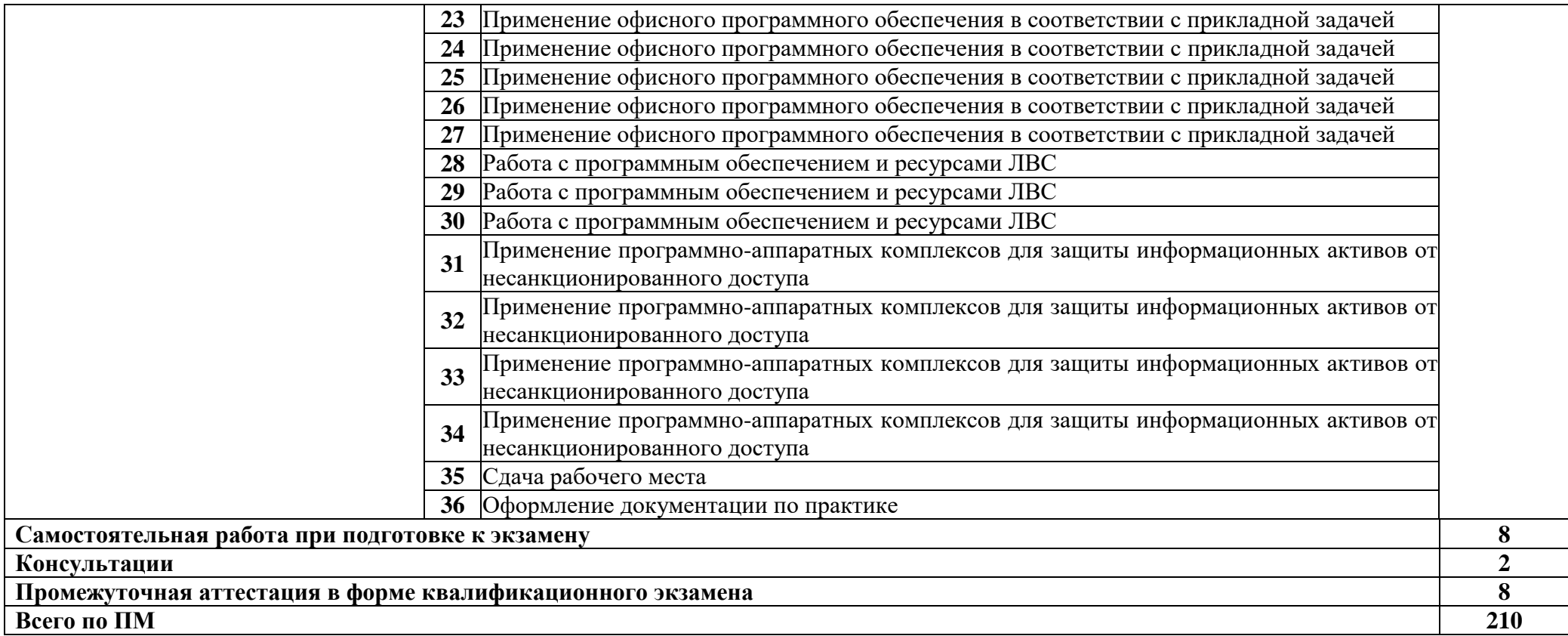

### **3. УСЛОВИЯ РЕАЛИЗАЦИИ ПРОГРАММЫ ПРОФЕССИОНАЛЬНОГО МОДУЛЯ**

### **3.1 Для реализации программы предусмотрены следующие специальные помещения:**

Лаборатории информационных технологий, оснащенной оборудованием и техническими средствами обучения: компьютеры, объединенные в локальную вычислительную сеть, проектор, экран, акустическая система; программное обеспечение: (операционные системы, пакет прикладных программ, графические редакторы, справочная правовая система, браузер, антивирусная программа); учебно-наглядные пособия (схемы, таблицы, учебные презентации); раздаточный дидактический материал (учебные карточки с заданиями, дидактический материал для выполнения практических работ).

#### **3.2 Информационное обеспечение реализации программы**

#### **3.2.1 Основные печатные и электронные издания:**

- 1. Петров В.П. Техническое обслуживание и ремонт компьютерных систем и комплексов: учебник/ В. П. Петров. - Москва: Академия, 2019. – 302 с.
- 2. Гагарина, Л. Г. Технические средства информатизации: учебное пособие для студ. учрежд. СПО / Л.Г. Гагарина. - Москва: ФОРУМ: ИНФРА-М, 2021. – 160 с. - ISBN 978-5-16-016140-2. - URL: https://znanium.com/catalog/document?id=380025 (дата обращения: 19.02.2023).
- 3. Калабухова, Г. В. Компьютерный практикум по информатике. Офисные технологии: учебное пособие / Г.В. Калабухова, В.М. Титов. - Москва: ФОРУМ: ИНФРА-М, 2022. - — 336 с. — ISBN 978-5-8199-0916-4. - URL: https://znanium.com/catalog/document?id=385006 (дата обращения: 19.02.2023)
- 4. Кузин, А. В. Основы работы в Microsoft Office 2013: учебное пособие /А.В.Кузин, Е.В.Чумакова. - Москва: Форум: ИНФРА-М, 2022. — 160 с. — ISBN 978-5-00091- 024-5. - URL: https://znanium.com/catalog/document?id=400038 (дата обращения: 19.02.2023).
- 5. Немцова, Т. И. Компьютерная графика и web-дизайн: учебное пособие для студ. учрежд. СПО / Т.И. Немцова, Т.В. Казанкова, А.В. Шнякин; под ред. Л.Г. Гагариной. — Москва: ФОРУМ: ИНФРА-М, — 400 с. - ISBN 978-5-8199-0790-0. - URL: https://znanium.com/catalog/product/1815964 (дата обращения: 19.02.2023).
- 6. Шаньгин, В. Ф. Комплексная защита информации в корпоративных системах: учебное пособие / В.Ф. Шаньгин. - Москва: ФОРУМ: ИНФРА-М, 2022. — 592 с. —- ISBN 978-5-8199-0730-6. - URL: https://znanium.com/catalog/document?id=389857 (дата обращения: 19.02.2023).
- 7. Яшин, В.Н. Информатика: программные средства персонального компьютера: учебное пособие/В.Н.Яшин. - Москва: ИНФРА-М, 2018. — 236 с. —ISBN 978-5- 16-006788-9. — URL: https://znanium.com/catalog/product/937489 (дата обращения: 19.02.2023).

#### **Электронные ресурсы:**

- 8. Федеральная служба по техническому и экспортному контролю (ФСТЭК России): официальный сайт. - URL: www.fstec.ru. (дата обращения: 19.02.2023).
- 9. Elibrary.ru. Научная электронная библиотека: официальный сайт. URL: www.elibrary.ru. (дата обращения: 19.02.2023).
- 10. Глобус Телеком: официальный сайт. **–** URL: http:/www.globus-telecom.com. (дата обращения: 19.02.2023).
- 11. Морион. Российский разработчик и производитель оборудования связи. **–**URL: http://www.morion.ru/. (дата обращения: 19.02.2023).
- 12. НАТЕКС: официальный сайт. **–** URL: [http://www.nateks.ru/.](http://www.nateks.ru/) (дата обращения: 19.02.2023).
- 13. ISKRATEL: официальный сайт. **–** URL: [http://www.iskratel.com/.](http://www.iskratel.com/) (дата обращения: 19.02.2023).
- 14. Промсвязь: официальный сайт. **–** URL: [http://www.ps-ufa.ru/.](http://www.ps-ufa.ru/) (дата обращения: 19.02.2023).
- 15. 3M. Наука, воплощенная в жизнь: [сайт]. **–** URL: [http://3m.com/\(](http://3m.com/)дата обращения: 19.02.2023).
- 16. ОАО «Ферроприбор»: официальный сайт. **–** URL:<http://www.rusgates.ru/index/php> (дата обращения: 19.02.2023).
- 17. SecurityLab. Защита информации и информационная безопасность: информационный портал/ООО "Positive Technologies". **–** URL: http://www.securitylab.ru. (дата обращения: 19.02.2023).
- 18. Аппаратное и программное обеспечение персонального компьютера. Москва: Интернет-Университет Информационных Технологий (ИНТУИТ), 2014. - URL: https://www.intuit.ru/studies/educational\_groups/1158/info /.(дата обращения: 19.02.2023).
- 19. Сперанский, Д.В. Моделирование, тестирование и диагностика цифровых устройств: учебное пособие/Д.В. Cперанский, Ю.А. Скобцов, В.Ю. Скобцов. - Москва: Интернет-Университет Информационных Технологий (ИНТУИТ), 2012. - URL: https://www.intuit.ru/studies/courses/3440/682/info (дата обращения: 19.02.2023).
- 20. Энциклопедия инструментов: иллюстрированный справочник по инструментам и приборам: [сайт]. - URL: http://www.tools.ru/tools.htm (дата обращения: 19.02.2023).

#### **3.2.2 Дополнительные источники:**

- 1. Батаев, А.В. Операционные системы и среды: учебник для студ. учрежд. СПО/ А.В.Батаев. - Москва: Академия, 2018. - 269 с.
- 2. Гуриков, С. Р. Интернет-технологии: учебное пособие / С.Р. Гуриков. Москва:  $\Phi$ ОРУМ: ИНФРА-М, 2022. - URL: https://znanium.com/catalog/document?id=391737(дата обращения: 19.02.2023)..
- 3. Гуриков, С. Р. Информатика: учебник / С.Р. Гуриков. Москва: ФОРУМ: ИНФРА-М, 2021. — 174 с. —- ISBN 978-5-16-016517-2. - URL: https://znanium.com/catalog/document?id=364215(дата обращения: 19.02.2023)..
- 4. Кравченко, Л. В. Практикум по Microsoft Office 2007 (Word, Excel, Access), PhotoShop: учебно-методическое пособие для студ. учрежд. СПО/ Л.В. Кравченко. — 2-е изд., испр. и доп. — 168 с. — ISBN 978-5-00091-008-5. - Москва: ФОРУМ: ИНФРА-М, 2021. - URL: https://znanium.com/catalog/document?id=376050(дата обращения: 19.02.2023).
- 5. Зверева, В.П. Технические средства информатизации: учебник для студ. учрежд. СПО/ В.П.Зверева, А.В.Назаров. - Москва: КУРС: ИНФРА-М, 2020. - 256 с. -). - ISBN 978-5-906818-88-1. - URL: https://znanium.com/catalog/product/1079430(дата обращения: 19.02.2023).
- 6. Партыка, Т. Л. Операционные системы, среды и оболочки: учебное пособие / Т.Л. Партыка, И.И. Попов. — 5-е изд., перераб. и доп. — Москва: ФОРУМ: ИНФРА-М, 2021. — 560 с. — ISBN 978-5-00091-501-1. - URL: https://znanium.com/catalog/product/1189335(дата обращения: 19.02.2023).
- 7. Партыка Т.Л. Периферийные устройства вычислительной техники: учебное пособие/Т.Л. Партыка, И.И. Попов. - Москва: Форум: Инфра-М, 2022. — 432 с. — ISBN 978-5-91134-594-5. — URL: https://znanium.com/catalog/product/1778076(дата обращения: 19.02.2023).
- 8. Печеровый, В. В. Заправка картриджей лазерных принтеров, МФУ и портативных копировальных аппаратов: практическое пособие / В.В.Печеровый; под ред. А.В.Родина. – Москва: СОЛОН-Пресс, 2020. - - 88 с. - ISBN 978-5-91359-118-0. - URL: https://znanium.com/catalog/product/1858773(дата обращения: 19.02.2023).

## **4. КОНТРОЛЬ И ОЦЕНКА РЕЗУЛЬТАТОВ ОСВОЕНИЯ ПРОФЕССИОНАЛЬНОГО МОДУЛЯ**

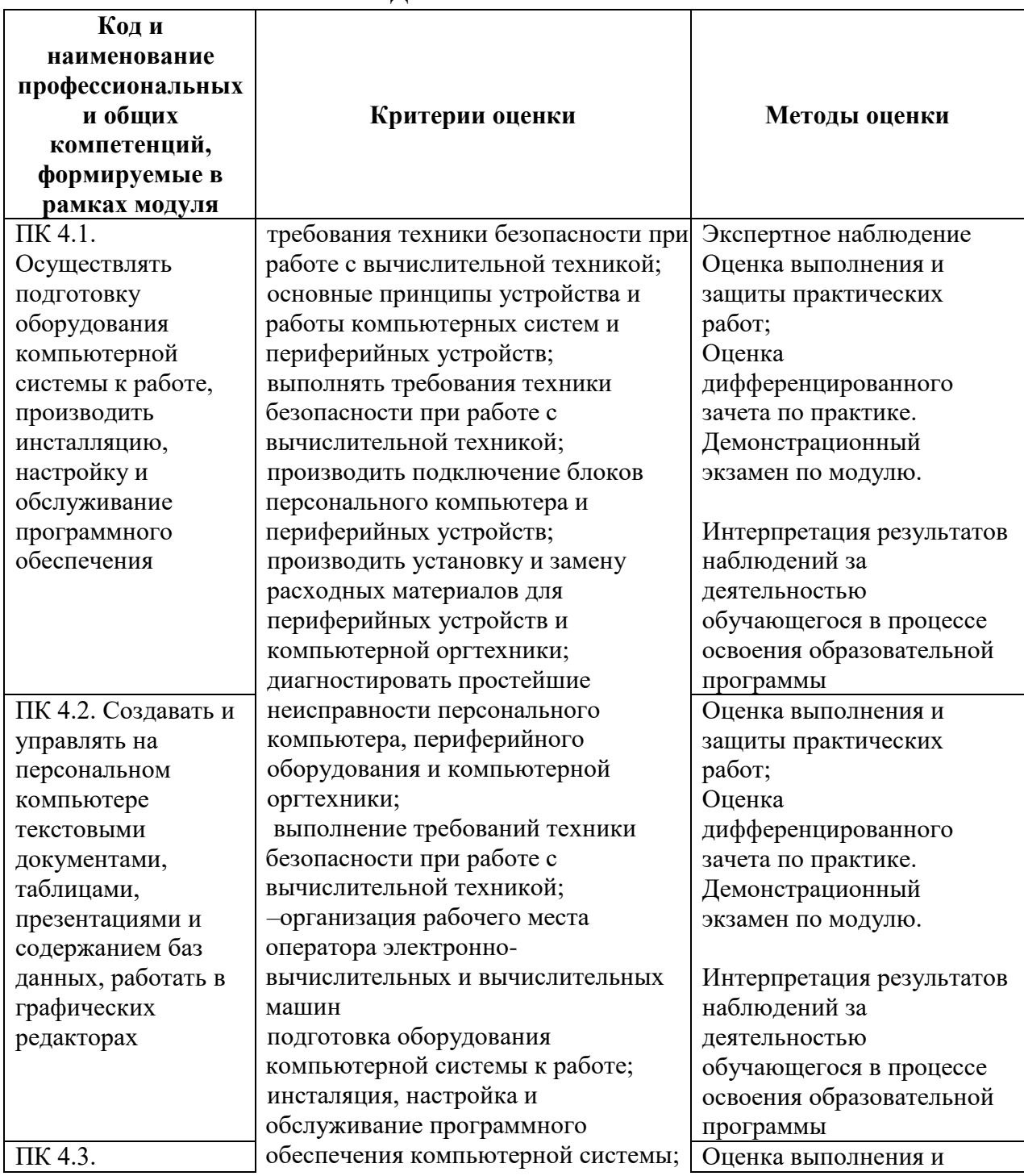

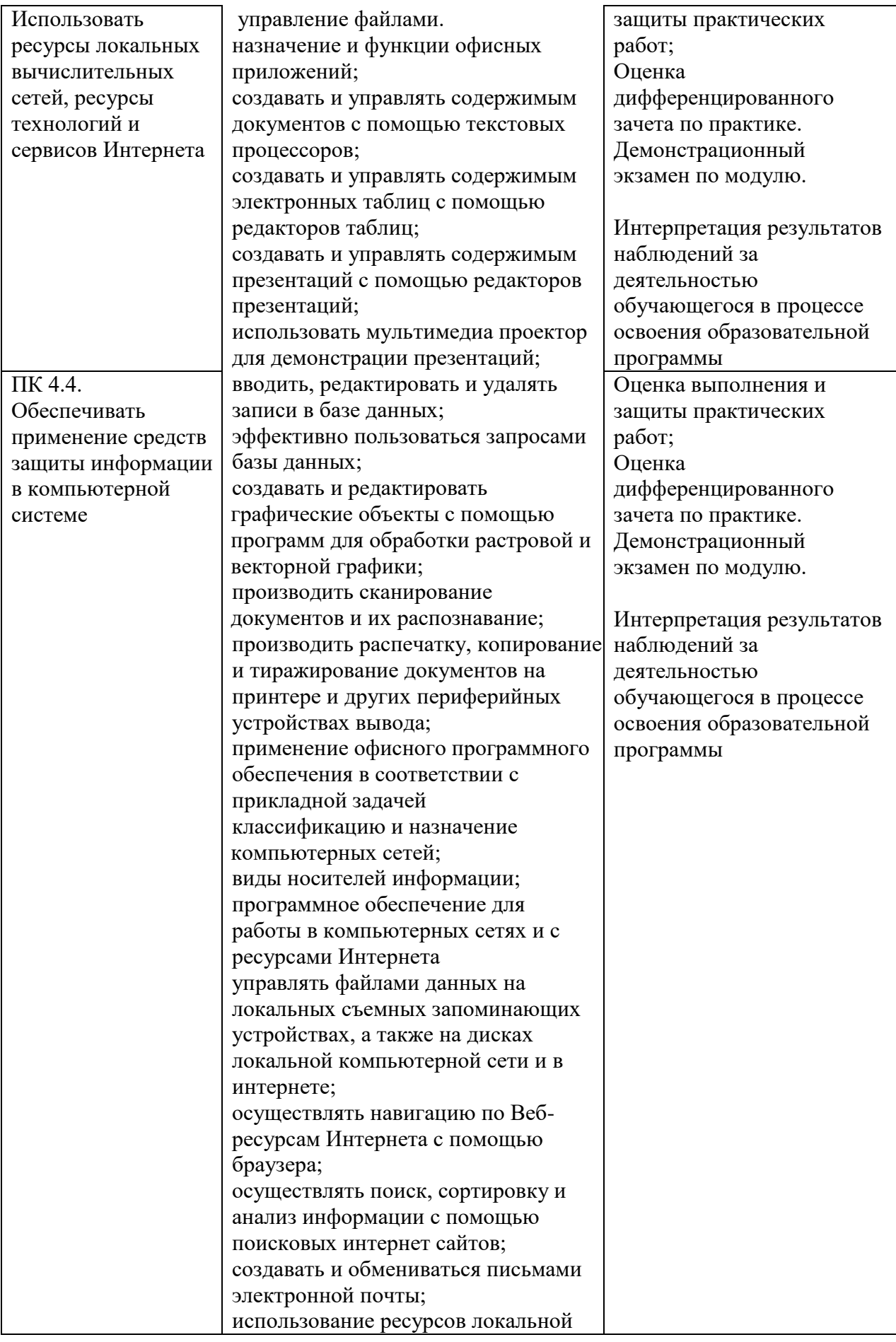

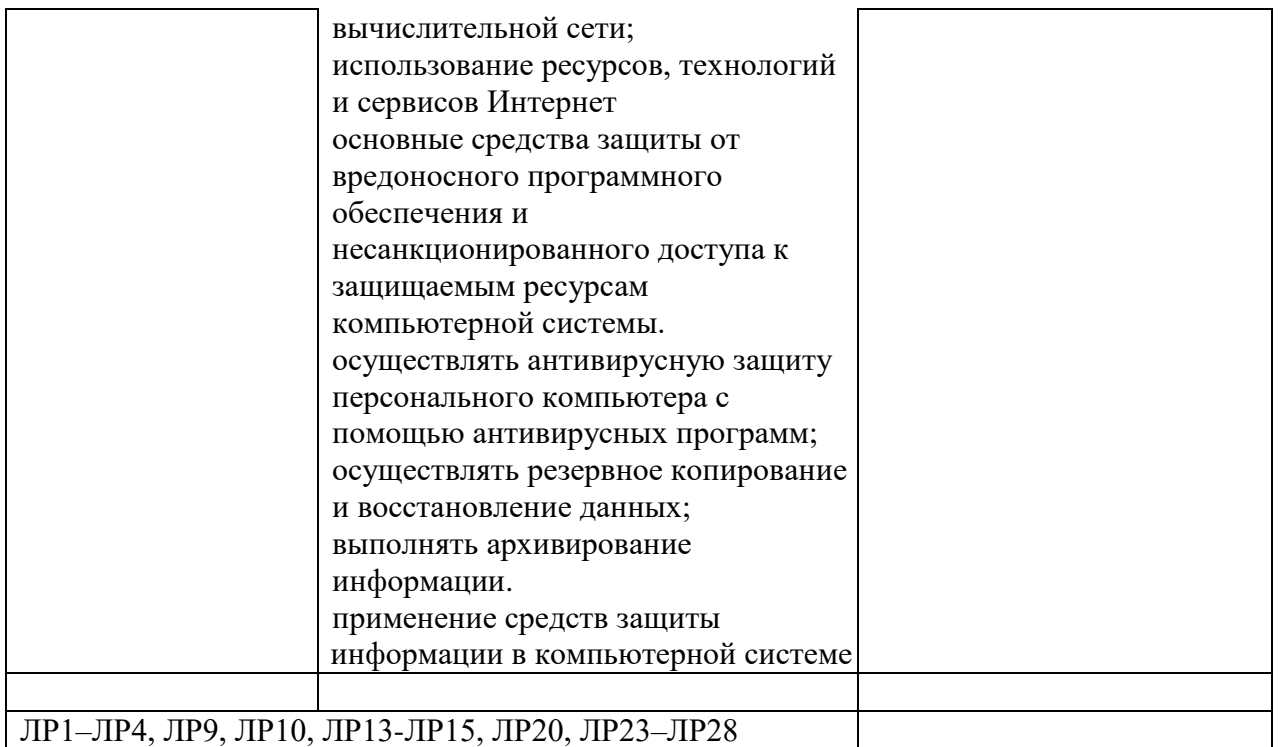

# **Информационные ресурсы, используемые при выполнении самостоятельной работы**

\*рекомендуется пользоваться Интернет-ресурсами при самостоятельной работе по всем разделам дисциплины

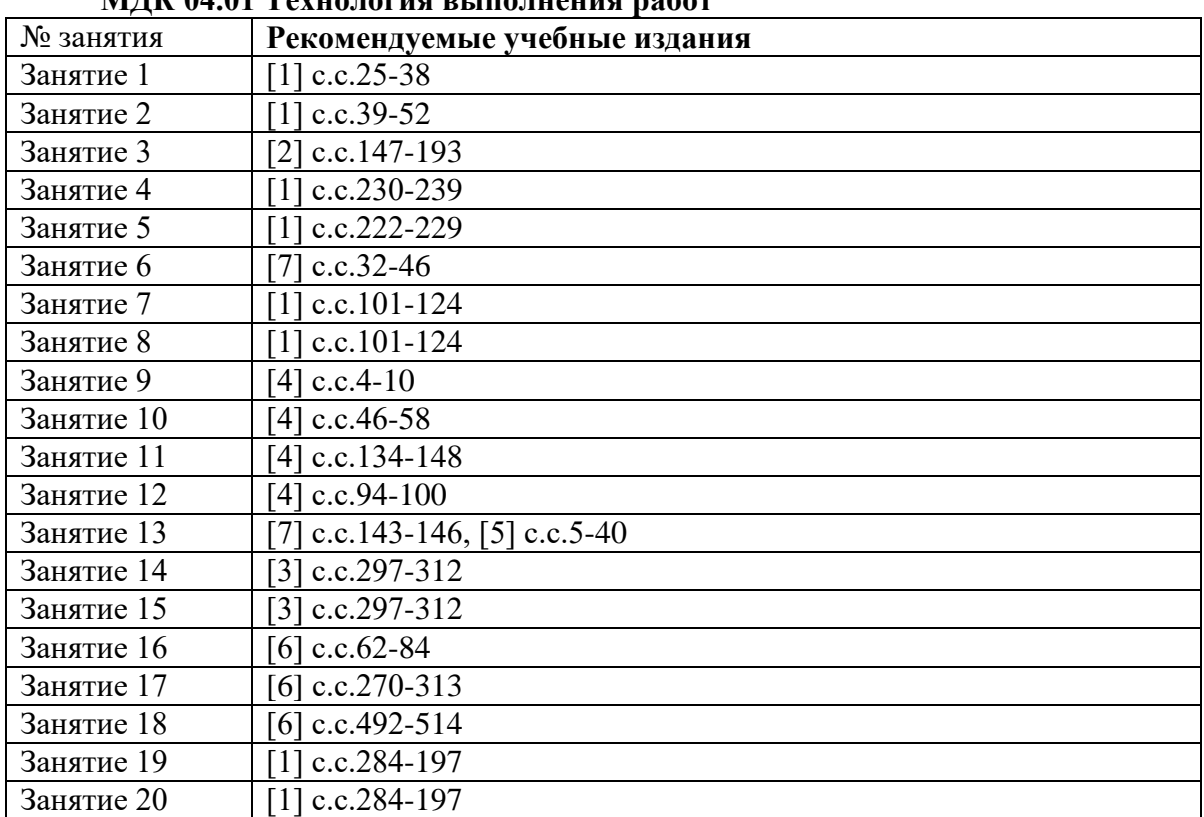

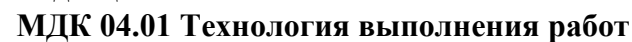

## **УП.04.01.Учебная практика**

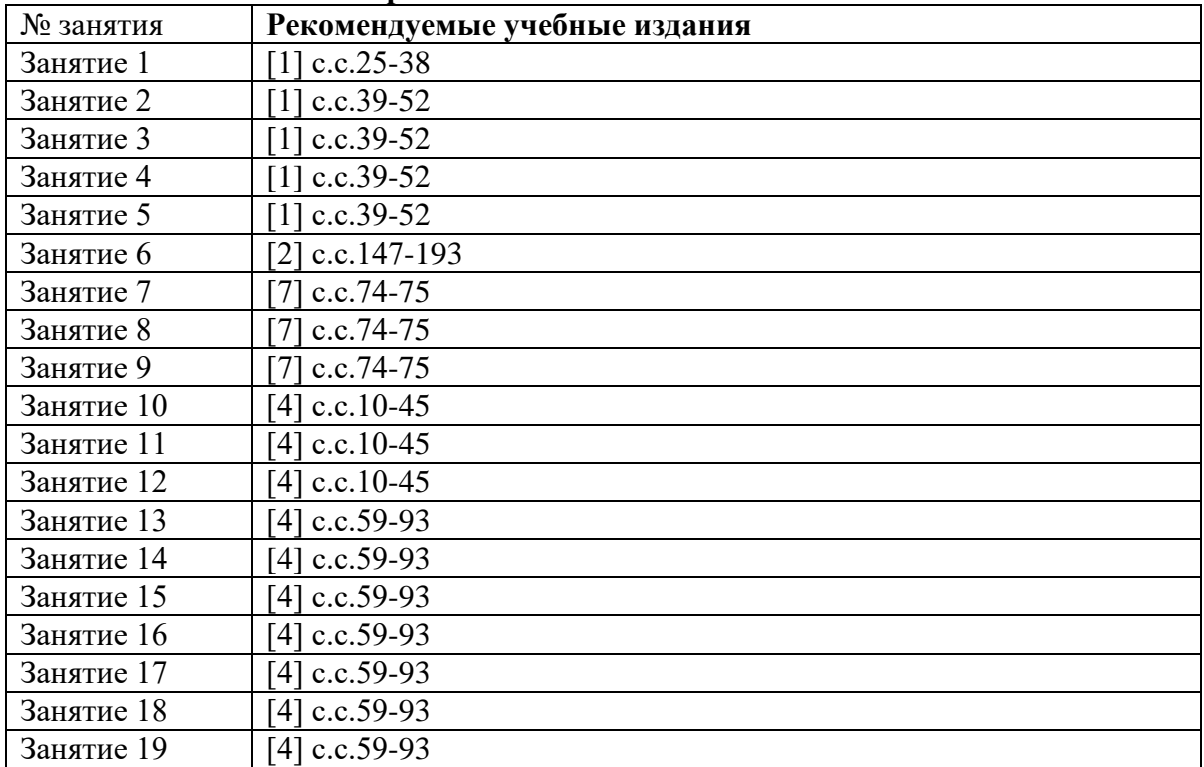

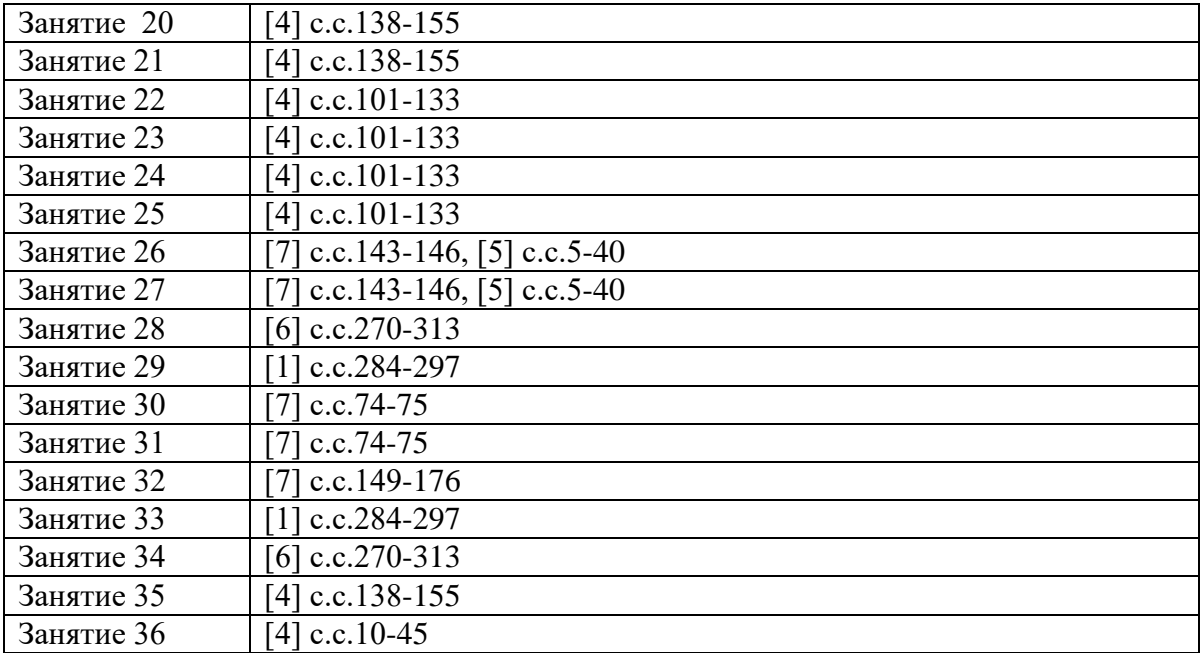